## **TONKS\_TARGETS\_OF\_RUNX1\_RUNX1T1\_FUSION\_HSC\_DN**

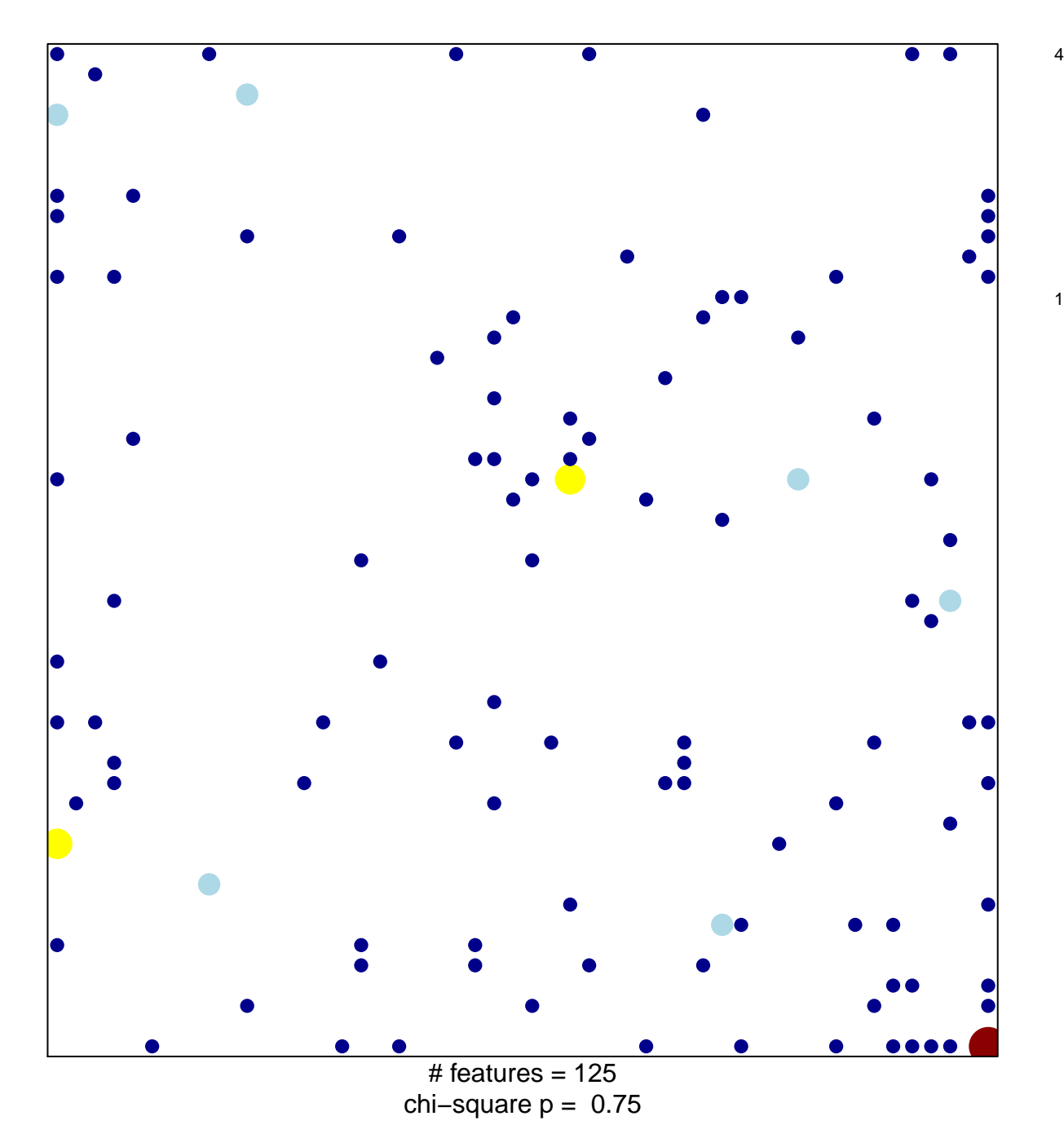

## <mark>NKS\_TARGETS\_OF\_RUNX1\_RUNX1T1\_FUSION\_HS</mark>C

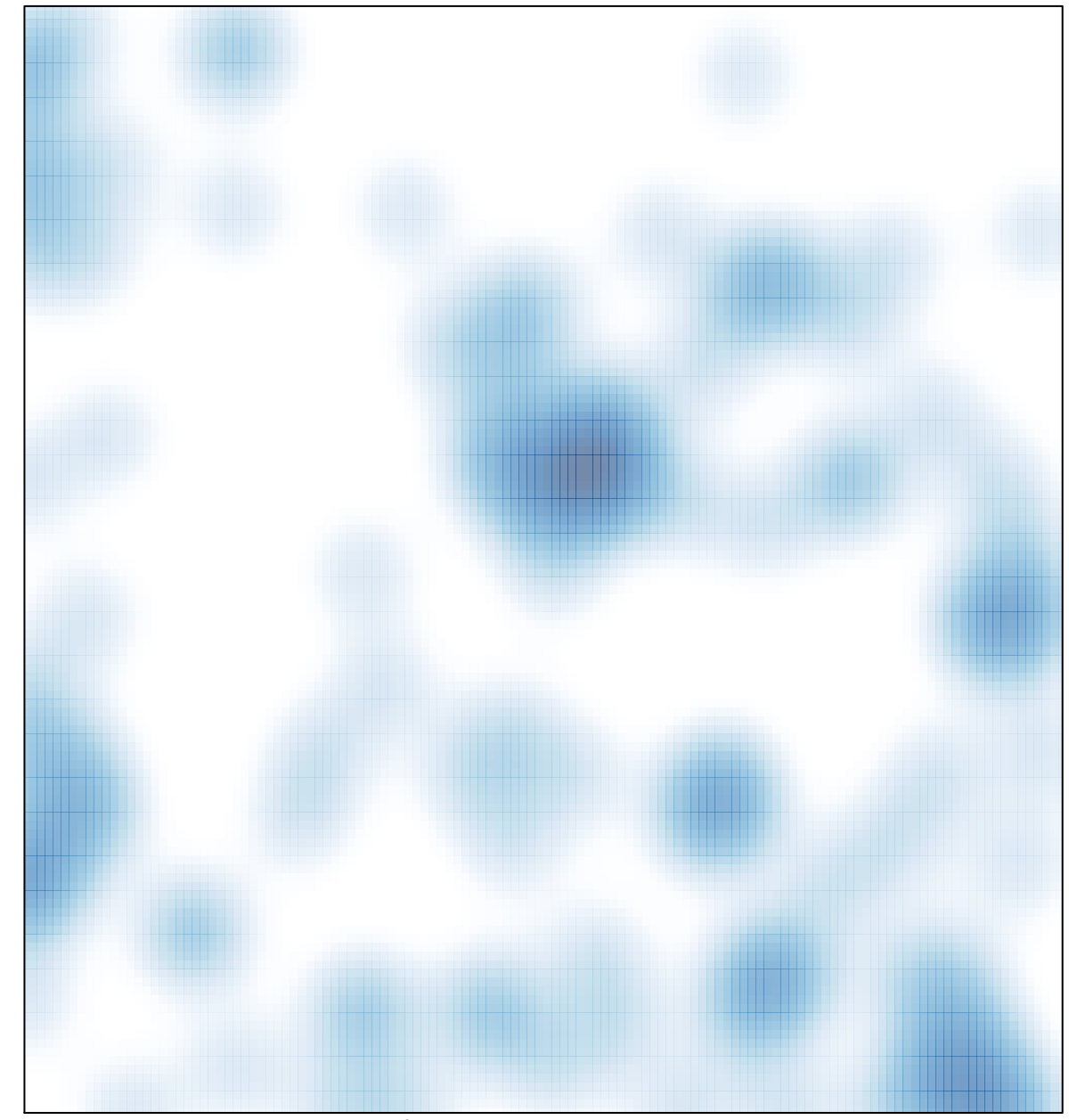

# features =  $125$ , max = 4